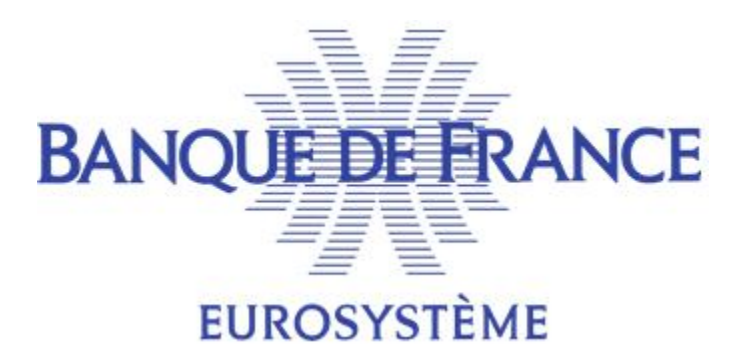

**DIRECTION GÉNÉRALE DES SERVICES À L'ÉCONOMIE ET DU RÉSEAU** DIRECTION DES PARTICULIERS **S**ervice des **F**ichiers d'**I**ncidents de **P**aiement **R**elatifs aux **P**articuliers

**Fichier national des Incidents de Remboursement des Crédits aux Particuliers** 

# **CONSULTATION DU FICP**

# **CAHIER DES CHARGES**

# **À L'USAGE DES ÉTABLISSEMENTS DE CREDIT**

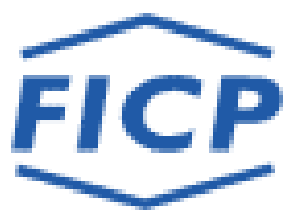

**Novembre 2019** 

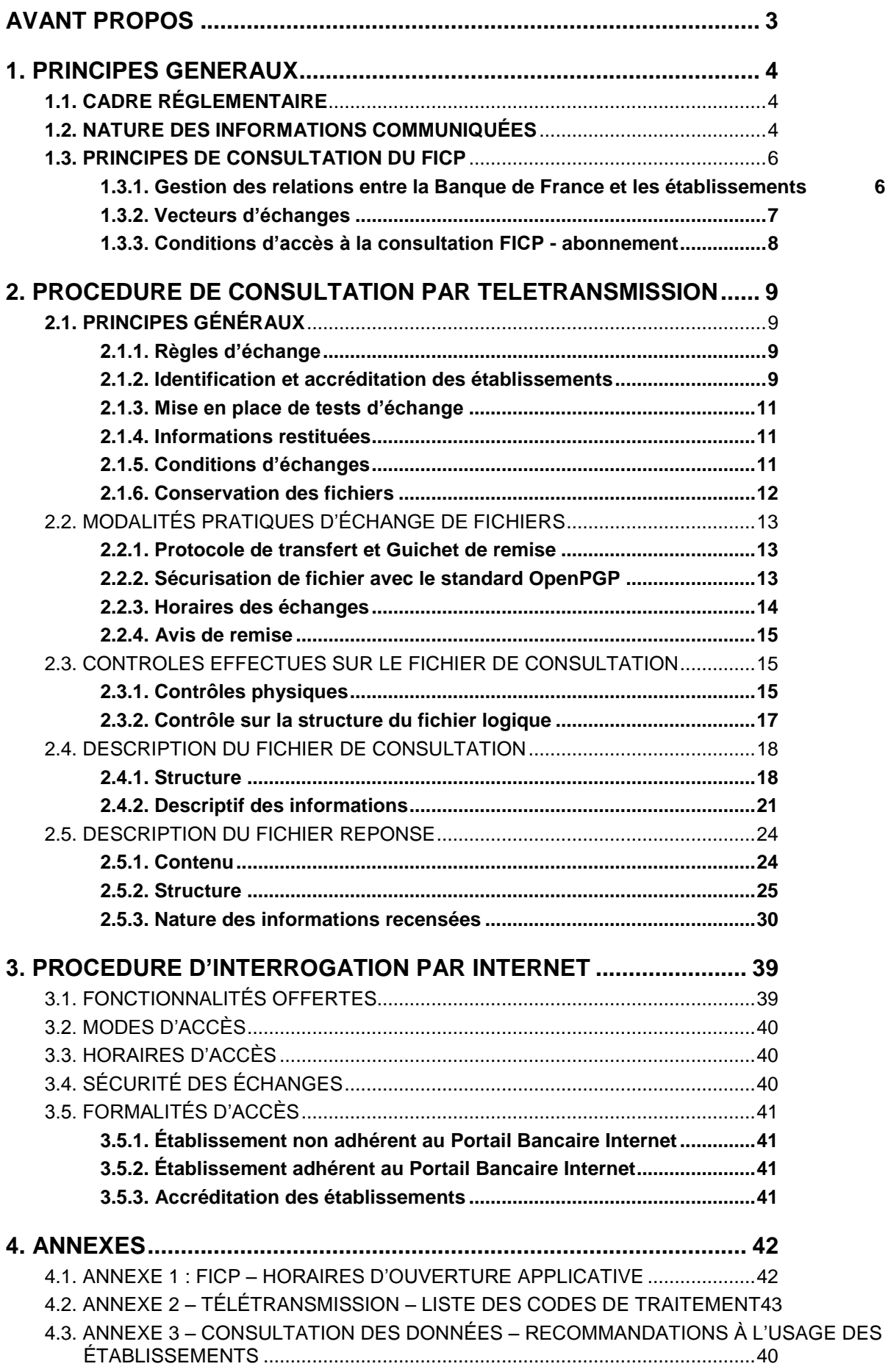

# **AVANT PROPOS**

<span id="page-2-0"></span>Le Fichier national des Incidents de remboursement des Crédits aux Particuliers – FICP – recense les incidents de paiement constatés sur les crédits accordés à des personnes physiques pour le financement de besoins non professionnels et les informations relatives au traitement des situations de surendettement.

Les incidents de paiement sont constatés et déclarés par les établissements de crédit mentionnés à l'article L. 511-1 du code monétaire et financier, les établissements de paiement mentionnés à l'article L. 522-1 du même code et les organismes de micro crédit mentionnés au 5 de l'article L.511-6 du même code.

Les informations relatives aux situations de surendettement et aux jugements de liquidation judiciaire prononcés dans les départements du Haut-Rhin, du Bas-Rhin et de la Moselle sont enregistrées par les unités du réseau de la Banque de France.

Le FICP permet aux établissements habilités à consulter le fichier d'apprécier les risques liés à l'octroi et à la gestion du crédit.

L'arrêté du 26 octobre 2010 relatif au Fichier national des Incidents de remboursement des crédits aux Particuliers, publié au J.O. du 30 octobre 2010 fixe les modalités de gestion du FICP.

Le présent cahier des charges technique a pour objet de définir les modalités de consultation du FICP et l'organisation des échanges suivant les différents vecteurs de communication existants, entre la Banque de France et les établissements.

Tout renseignement complémentaire peut être obtenu auprès du service gestionnaire

![](_page_2_Picture_123.jpeg)

# <span id="page-3-0"></span>**1. PRINCIPES GENERAUX**

# <span id="page-3-1"></span>**1.1. Cadre Réglementaire**

Les articles L. 751-1 à L. 752-3 du code de la consommation confient à la Banque de France la gestion du Fichier national des Incidents de remboursement des Crédits aux Particuliers (FICP) et définit le contenu et la finalité de ce fichier.

L'arrêté du 26 octobre 2010 relatif au FICP fixe l'ensemble des modalités de collecte, d'enregistrement, de conservation et de consultation des informations.

La consultation est autorisée dans le cadre prévu par la loi. Toute utilisation autre que celle strictement prévue constituerait un détournement de la finalité du fichier.

L'article 2 de l'arrêté précité définit les règles de consultation du FICP.

Les établissements et organismes doivent obligatoirement consulter le FICP :

- Avant toute décision effective d'octroyer un crédit et avant tout octroi d'une autorisation de découvert remboursable dans un délai supérieur à 1 mois,
- Avant de proposer la reconduction annuelle d'un contrat de crédit renouvelable.

Les établissements peuvent également consulter le FICP :

- Avant l'attribution de moyens de paiement,
- Dans le cadre de la gestion des risques liés aux crédits souscrits par leurs clients.

Le fichier est soumis aux dispositions de la loi 78.17 du 6 janvier 1978 relative à l'informatique, aux fichiers et aux libertés qui vise à protéger la vie privée des personnes et à éviter la divulgation des données dans un but différent de celui pour lequel a été instituée la centralisation.

## <span id="page-3-2"></span>**1.2. Nature des informations communiquées**

Le chapitre IV de l'arrêté du 26 octobre 2010 définit les modalités de consultation et de conservation des données.

Les personnes recensées dans le fichier sont des personnes physiques au nom desquelles ont été déclarés des incidents de paiement constatés sur des crédits ou qui ont déposé un dossier auprès d'une commission de surendettement afin de bénéficier de la procédure de traitement du surendettement. Elles peuvent également être inscrites dans le fichier au titre d'un jugement de liquidation judiciaire ou faillite civile.

Toutes les informations contenues dans une déclaration d'incident de paiement caractérisé, notification de mesure de surendettement (ou de dossier en cours d'instruction, ou en réexamen) ou faillite civile sont conservées au FICP sous le dossier du débiteur défaillant.

Pour interroger le fichier, les établissements doivent composer la clé Banque de France de la personne concernée composée de la date de naissance et des 5 premières lettres du nom de famille, les établissements de crédit obtiennent en communication les informations recensées dans le FICP de tous les dossiers correspondant à cette clé au moment de la consultation.

Pour chaque dossier recensé, des éléments suivants sont communiqués :

## - **Les éléments d'état civil permettant l'identification du débiteur**

- Le nom de famille,
- Le nom marital.
- Les prénoms,
- Le sexe,
- La date de naissance,
- Le lieu de naissance :
	- le département et la commune de naissance pour les personnes nées en France (Métropole, DOM et COM),
	- le pays et la localité de naissance pour les personnes nées à l'étranger,
- L'indicateur d'une éventuelle usurpation ou falsification d'identité,

## - **Les informations relatives aux incidents de paiement caractérisés**

- Le nombre d'incidents de paiement recensés,
- Le nombre d'établissements déclarants,
- La nature du crédit du (des) incident(s) de paiement déclaré(s),
- La date de radiation des incidents de paiement.
- Les informations relatives aux dossiers de surendettement

- L'existence d'un dossier de surendettement en cours d'instruction ou en réexamen.

- L'existence d'une mesure de surendettement :
	- La nature de la mesure de surendettement,
	- La ou les obligations complémentaires attachées à la mesure de surendettement,
	- La date de radiation de la mesure.

Il appartient à l'établissement bénéficiaire de ces informations de vérifier si l'état civil de la personne pour laquelle l'interrogation a été formulée correspond à un ou plusieurs des dossiers retournés par le FICP.

# <span id="page-5-0"></span>**1.3. Principes de consultation du FICP**

## <span id="page-5-1"></span>**1.3.1. Gestion des relations entre la Banque de France et les établissements**

L'adresse postale du service gestionnaire du FICP est :

## **BDF – SFIPRP Pôle Pilotage et Assistance - FICP CS 90000 86067 POITIERS CEDEX 9**

L'adresse courriel du service est : **[ficp@banque-france.fr](mailto:ficp@banque-france.fr)**

## **Correspondants des établissements**

Les établissements de crédit doivent indiquer à la Banque de France les nom, qualité, adresse, numéros de téléphone et de télécopie, adresse mail, des personnes désignées en qualité de correspondants.

#### Le correspondant FICP

Il est chargé des relations avec la Banque de France en matière de procédures automatisées d'échange de déclaration et de consultation. Il est destinataire des courriers relatifs aux évolutions sur le FICP (réglementation, cahier des charges, évolutions,…). Il est également l'interlocuteur du service gestionnaire pour les litiges qui peuvent apparaître sur les inscriptions réalisées au FICP (droits d'accès des particuliers, contestations, rectifications, informations complémentaires,…), dans le cas où aucun destinataire spécifique n'a été désigné.

#### Le correspondant Sécurité

Il a en charge les relations avec la Banque de France en matière de mise en œuvre et de modification des procédures de sécurisation des échanges automatisés (OpenPGP). Il est en particulier destinataire et responsable des clés de sécurité délivrées par la Banque de France pour l'exploitation des fichiers informatiques relatifs au FICP (déclaration, rejet, interrogation/réponse, …).

#### Le correspondant Télétransmission

Il est chargé des relations avec la Banque de France en matière de mise en œuvre des procédures techniques d'envoi et de réception de fichiers par télétransmission. Il est l'interlocuteur de la Banque de France en cas de difficultés rencontrées lors des transferts de fichiers.

Dans le cadre des échanges au fil de l'eau, afin de garantir une bonne réactivité en cas de difficulté de transmission ou d'incident, il est souhaitable de communiquer à la Banque de France les références d'une boîte aux lettres du service en charge des échanges par télétransmission, permettant ainsi d'entrer en contact avec l'établissement.

## Le correspondant Internet

Il est désigné par l'établissement adhérent au portail bancaire Internet (POBI). Il est chargé des relations avec la Banque de France en matière de procédures d'échanges avec le FICP par Internet (déclaration et consultation).

## <span id="page-6-0"></span>**1.3.2. Vecteurs d'échanges**

Deux vecteurs permettent d'automatiser les procédures d'échanges. Les établissements peuvent opter pour :

- **la télétransmission** de fichiers par l'intermédiaire du réseau IP avec le protocole de transfert PESIT hors SIT,
- **Internet** via le Portail Bancaire Internet (POBI).

L'ensemble des modalités d'échange est détaillé par type de support dans les paragraphes suivants de ce document.

Toute mise en place d'échange de fichiers informatiques de consultation entre la Banque de France et le FICP donne lieu à la réalisation de tests préalables d'intégration avec le service gestionnaire.

#### **Consultation par télétransmission**

Tout accès au FICP est subordonné à la signature préalable d'une convention d'accès au Fichier d'Incidents de remboursement des Crédits aux Particuliers (FICP) par télétransmission.

Les informations échangées par fichier informatique présentant un caractère sensible, les échanges réalisés entre la Banque de France et les établissements de crédit font l'objet d'un contrôle permettant l'identification et l'authentification réciproque des intervenants ainsi que l'intégrité et la confidentialité des informations échangées. Ce contrôle est assuré par un logiciel de sécurisation de fichiers conforme au standard ouvert OpenPGP et à la convention OpenPGP. L'acquisition de ce logiciel est à la charge de l'établissement.

Tous les échanges de fichiers informatiques donnent lieu à sécurisation.

La consultation du FICP par la constitution d'un fichier informatique implique l'acceptation pour le demandeur d'un échange de fichiers – demande et réponse - sécurisés avec OpenPGP, la sécurisation faisant appel aux options de signature, de chiffrement, de compression et de transcodage tels que décrits dans la convention OpenPGP.

Cette convention décrit le format des clés et des fichiers sécurisés ainsi que les modalités d'échange de clés. Elle peut être obtenue par courriel auprès du RSI de la Banque de France [1206-CRYPTO-UT@banque-france.fr](mailto:1206-CRYPTO-UT@banque-france.fr) .

## **Consultation sur internet**

Tout accès au FICP est subordonné à la signature d'un contrat d'adhésion à POBI, à la délivrance d'un certificat numérique d'authentification et à la signature préalable, avec la Banque de France, d'une convention d'accès au Fichier d'Incidents de remboursement des Crédits aux particuliers (FICP) par le Portail Bancaire Internet.

L'accès au Portail Bancaire Internet de la Banque de France (POBI) est sécurisé par un système de certificats numériques implantés sur des cartes à puces ou par des certificats logiciels.

## <span id="page-7-0"></span>**1.3.3. Conditions d'accès à la consultation FICP - abonnement**

Pour accéder au FICP en consultation, l'établissement doit préalablement avoir signé la convention d'abonnement au FICP à titre individuel ou dans le cadre d'un groupe abonné.

Le niveau d'abonnement choisi ouvre droit à un volume global annuel de consultations.

Le groupe abonné est composé de X adhérents POBI et Y remettants par télétransmission. Un établissement peut constituer à lui seul un groupe abonné.

Le dénombrement des consultations est transmis chaque fin de trimestre à l'établissement chef de file du groupe abonné sous la forme d'un relevé détaillé des consultations réalisées sur chaque vecteur.

De même, les factures relatives à l'abonnement sont adressées à l'établissement chef de file du groupe abonné.

Les documents relatifs à la signature d'une convention d'abonnement sont à demander au service gestionnaire du FICP.

# <span id="page-8-0"></span>**2. PROCEDURE DE CONSULTATION PAR TELETRANSMISSION**

# <span id="page-8-1"></span>**2.1. Principes généraux**

## <span id="page-8-2"></span>**2.1.1. Règles d'échange**

La possibilité de remise de fichiers de consultation par télétransmission est soumise à l'agrément de la Banque de France.

Une convention d'accès au FICP par télétransmission doit être signée préalablement à tout échange entre le regroupement remettant et la Banque de France

Tout établissement remettant des fichiers de consultation par télétransmission recevra en retour, par télétransmission le fichier réponse.

## <span id="page-8-3"></span>**2.1.2. Identification et accréditation des établissements**

Chaque établissement consultant est identifié par un **code regroupement FICP remettant,** ce code est le même pour les échanges relatifs à la déclaration ou à la consultation du fichier.

Le code regroupement FICP correspond :

- Au code établissement (CIB) si l'établissement consulte pour son seul propre code,

- Au code regroupement FICP alphanumérique attribué par la Banque de France lorsque plusieurs établissements appartenant à un même groupe bancaire et disposant de ressources informatiques communes se regroupent pour accéder au FICP (le rattachement des CIB à un code regroupement alphanumérique est le même pour la déclaration ou la consultation).

Tout établissement ou regroupement souhaitant utiliser la télétransmission pour consulter le FICP doit en faire la demande, par écrit, à la Banque de France (BDF FICP CS 90000 86067 POITIERS Cedex 9) et fournir les coordonnées de la ou des personnes désignées en qualité de **correspondant FICP**, **correspondant télétransmission et correspondant sécurité** auprès du FICP.

Le regroupement doit préciser les informations suivantes :

- nom du regroupement remettant
- le(s) code(s) de(s)établissement(s) qu'il représente,
- les noms des correspondants désignés,
	- adresse postale,
	- numéro de téléphone,
	- adresse internet,
- une estimation du nombre de fichiers qui seront présentés quotidiennement ou mensuellement,
- une estimation du nombre quotidien et mensuel d'interrogations formulées par télétransmission,
- l'existence de périodes de pointe qu'elles soient quotidiennes, hebdomadaires ou mensuelles en apportant le plus de précisions possibles,
- les dates et tranches horaires prévisibles des envois.

Lorsque plusieurs établissements se regroupent pour interroger le FICP, chaque établissement est identifié au sein du fichier physique (émis par le regroupement) par son code établissement figurant dans les enregistrements en-tête et fin délimitant le fichier logique.

Toutes ces informations sont à transmettre à :

BDF – SFIPRP Pôle Pilotage et Assistance - FICP CS 90000 86067 POITIERS CEDEX 9 Téléphone : 05 49 55 83 60 Courriel : [ficp@banque-france.fr](mailto:ficp@banque-france.fr)

Après réception de l'ensemble de ces informations, la Banque de France procède aux formalités d'accréditation du remettant et lui fournit les caractéristiques relatives à :

- sa référence FICP de remettant = code regroupement FICP,

- ses points d'accès pour les échanges par télétransmission,

- l'identifiant de clé (champ UserID de la clé OpenPGP) que l'établissement devra positionner dans sa clé publique applicative de sécurité, utilisée pour les échanges sécurisés. Cet identifiant devra respecter la nomenclature suivante :

- **T.A.FICP.***CIB\_CM.CODE\_REGRPMT\_FICP* pour une clé de test,
- **P.A.FICP.***CIB\_CM .CODE\_REGRPMT\_FICP* pour une clé de production,
- **S.A.FICP.***CIB***\_***CM.CODE\_REGRPMT\_FICP* pour une clé de secours.

La zone *CIB CM* est une zone obligatoire, elle doit correspondre au code CIB déclaré dans la clé maître OpenPGP.

La zone *CODE\_REGRPMT\_FICP* est une zone obligatoire, elle doit intégrer la notion de code regroupement FICP. Les clés doivent être différenciées par remettant.

En phase de production, lorsqu'un regroupement FICP souhaite intégrer un nouvel établissement (code CIB) dans les remises de fichiers de consultation, il doit en informer préalablement la Banque de France.

Un établissement (code CIB) ne peut faire partie que d'un seul regroupement.

## <span id="page-10-0"></span>**2.1.3. Mise en place de tests d'échange**

Avant tout échange de fichier de consultation avec le FICP, des tests préalables doivent être mis en place entre la Banque de France et le regroupement remettant. La mise en exploitation ne peut s'effectuer que lorsque ceux-ci se sont avérés concluants.

Ces tests se déroulent en deux phases :

- tests de lignes concernant la mise en place du protocole de transfert réalisés avec le Service d'Exploitation des Réseaux qui validera la liaison télécom avec le nouvel adhérent par l'échange de fichiers de tests,

- tests applicatifs réalisés avec le FICP pour validation des structures de fichiers échangés.

Ces tests d'échange sont réalisés sur un environnement spécifique de tests.

La procédure détaillée de mise en œuvre de ces tests sera adressée par le service gestionnaire du FICP qui définira avec le correspondant télétransmission de l'établissement les modalités précises de ces tests et du calendrier.

## <span id="page-10-1"></span>**2.1.4. Informations restituées**

Les informations restituées aux établissements qui consultent le FICP par télétransmission sont celles contenues dans le fichier au moment du traitement de la demande (réponse par rapport au fichier central géré par la Banque de France et mis à jour au fil de l'eau).

## <span id="page-10-2"></span>**2.1.5. Conditions d'échanges**

Chaque fichier physique de consultation peut contenir plusieurs fichiers logiques établis aux références de codes établissements différents.

Un fichier physique remis ne peut contenir qu'un seul fichier logique par code établissement/date de constitution du fichier logique. Dans le cas où un fichier logique pour une date de constitution donnée a déjà été utilisé pour ce jour de traitement, celui-ci est rejeté.

Chaque fichier physique de consultation donne lieu à transmission d'un fichier physique de réponse et d'un seul.

Si tout le fichier physique de consultation est rejeté (cas où aucun des fichiers logiques n'est accepté), l'établissement (correspondant Télétransmission pour la consultation) sera contacté par le service gestionnaire de la Banque de France.

Le fichier physique de réponse contient autant de fichiers logiques de réponse que le fichier physique de consultation contient de fichiers logiques de demandes corrects.

Si un fichier logique est rejeté, l'établissement sera contacté (correspondant télétransmission pour la consultation) par le service gestionnaire de la Banque de France.

#### **Un fichier physique peut contenir de 1 à** *n* **fichiers logiques.**

## **Un fichier logique doit contenir au minimum 50 demandes et au maximum 500.000 demandes.**

#### **Un fichier physique ne doit pas excéder 3.000.000 de demandes.**

NB : Un regroupement FICP remettant peut adresser plusieurs fichiers physiques de consultation par jour. Ainsi, chaque code établissement peut transmettre plusieurs fichiers de consultation chaque jour (dans différents fichiers physiques).

Les fichiers de consultation sont reçus dans une file d'attente et sont traités dans l'ordre chronologique de leur arrivée – principe FIFO.

Le traitement au niveau applicatif s'effectue fichier par fichier (fichier physique de consultation).

Dès la fin du traitement, le fichier des réponses est adressé au regroupement remettant.

Pour les fichiers de gros volumes d'interrogations réalisées dans le cadre prudentiel, la Banque de France se réserve la possibilité d'attribuer des jours définis aux établissements afin de limiter les phénomènes de contention qui auraient pour effet d'allonger les files d'attente et consécutivement les délais entre la réception des fichiers d'interrogations et l'expédition des fichiers de réponses.

De plus, dans le cadre des bonnes pratiques définies avec la profession, il a été demandé que ce type de fichiers d'interrogations soit adressé à la Banque de France entre 00H et 7H.

## <span id="page-11-0"></span>**2.1.6. Conservation des fichiers**

Le regroupement remettant des fichiers de consultation par télétransmission doit conserver la copie du fichier d'origine jusqu'à restitution par la Banque de France du fichier réponse.

Si la télétransmission s'avère défectueuse, le regroupement doit pouvoir réémettre ce fichier.

De même, lorsque pour une raison quelconque la communication est interrompue au cours d'un transfert, ce dernier doit être repris à l'initiative de l'appelant.

# <span id="page-12-0"></span>2.2. Modalités pratiques d'échange de fichiers

## <span id="page-12-1"></span>**2.2.1. Protocole de transfert et Guichet de remise**

Le protocole de transfert pour l'échange de fichiers est PESIT hors SIT.

Les fichiers sécurisés doivent être remis au guichet PACIFIC de la Banque de France. Le mode de connexion utilisé est le mode « demandeur » en émission (émission directe).

La Banque de France attribue au remettant :

**-** Un Point d'Accès –Nom de partenaire- qui constitue la référence PACIFIC de l'émetteur,

**-** Un Point d'Accès –Nom de partenaire- qui constitue la référence PACIFIC du récepteur.

La bonne remise à la Banque de France se traduit par la réception chez le correspondant d'un code retour protocolaire retourné par PESIT Hors SIT. Le remettant doit suivre le code retour généré par le moniteur de transfert. Lorsque le fichier a bien été déposé le code retourné est zéro. Dans le cas contraire, il appartient alors au correspondant, en prenant l'attache éventuelle de la Banque de France d'établir le diagnostic de l'échec du transfert de fichier, puis de procéder, à la réémission du fichier dûment corrigé.

## <span id="page-12-2"></span>**2.2.2. Sécurisation de fichier avec le standard OpenPGP**

Compte tenu du caractère sensible des informations échangées, un dispositif de protection informatisé permettant d'assurer l'identification et l'authentification réciproques des intervenants ainsi que l'intégrité et la confidentialité des données est mis en œuvre.

Les fichiers échangés avec la Banque de France sont sécurisés conformément à la convention OpenPGP, s'appuyant notamment sur le standard ouvert OpenPGP.

La sécurisation des fichiers de consultation (demandes et réponses) fait appel aux clés applicatives de la Banque de France et du déclarant.

Les différentes fonctions utilisées permettent de garantir la sécurité des échanges :

- La signature OpenPGP apposée par l'émetteur du fichier permet au récepteur de :

- vérifier l'authenticité de l'émetteur du fichier,
- vérifier l'intégrité des données contenues dans le fichier,

- Le chiffrement permet la confidentialité des informations.

Par ailleurs, la compression permet de réduire la taille des fichiers et donc de diminuer le temps de transfert.

La nature des données incluses étant de type texte, elles doivent être converties dans le format pivot juste avant leur sécurisation.

Les clés applicatives OpenPGP font l'objet d'un renouvellement périodique à l'initiative du détenteur de la clé privée.

En cas d'échec de transfert de fichier lié à la sécurisation ou à la dé-sécurisation, il convient de se référer à la convention OpenPGP précisant le cadre technico-fonctionnel, ainsi que les modalités de mise en œuvre du service.

## <span id="page-13-0"></span>**2.2.3. Horaires des échanges**

Les échanges de fichiers de consultation par télétransmission sont possibles :

- 24H/24 du lundi au samedi
- Le dimanche :
	- Ouverture 23H45/24 pendant 42 semaines (fermeture de ¼ d'heure de 2H45 à 3H)
	- Ouverture 20H/24 pendant 10 semaines (fermeture de 4H de 9H à 13H)

NB : la liste des dimanches neutralisés pendant 4H fait l'objet d'une diffusion périodique au CFONB.

Voir annexe 1 concernant les horaires d'échanges.

Le traitement des fichiers de consultation est réalisé, dès réception, avec envoi du fichier réponse dès leur constitution (principe FIFO), au fil de l'eau.

Les fichiers reçus hors plage d'ouverture le dimanche de 2H45 à 3H sont traités dès réouverture de l'application FICP.

Les fichiers ne peuvent pas être reçus pendant la plage de fermeture du dimanche de 9H à 13H.

Règles et bonnes pratiques :

- Les fichiers à finalité opérationnelle doivent être adressés entre 07H00 et 00H00,
- Les fichiers à finalité prudentielle ou de politique monétaire doivent être adressés entre 00H00 et 7H00.

Dans le cas d'une forte concentration des envois de fichiers de consultations sur une même journée, la Banque de France se réserve la possibilité de proposer un étalement (calendrier) de traitement des fichiers de consultation à chaque établissement (remettant) concerné.

## <span id="page-14-0"></span>**2.2.4. Avis de remise**

Le code retour protocolaire, fourni par télétransmission quel que soit le nombre de fichiers logiques inclus dans le fichier physique envoyé, constitue l'avis de remise physique.

A chaque échange de fichier entre la Banque de France et un correspondant (quel que soit le sens du transfert) est retourné un code retour fourni par le protocole utilisé (Pesit/HS). Ce code retour constitue pour l'émetteur la preuve de la remise du transfert de fichier à son destinataire. Si le fichier n'est pas reçu par son destinataire, il appartient à l'émetteur de le réémettre.

A**vant de procéder à la réémission** d'un fichier de consultation pour lequel l'établissement n'aurait pas réceptionné le fichier réponse, ce dernier doit **contacter le service gestionnaire du FICP**.

Ce contact doit être pris **avant un délai de 5 jours** ouvrables (délai maximum pour une éventuelle réémission).

## <span id="page-14-1"></span>2.3. CONTROLES EFFECTUES SUR LE FICHIER DE **CONSULTATION**

## <span id="page-14-2"></span>**2.3.1. Contrôles physiques**

#### **- Caractéristiques physiques du fichier consultation avant sécurisation :**

Type d'écriture : étendu Jeu de caractères : UTF-8 Format : fixe bloqué Enregistrements de longueur fixe : 400 caractères

Après sécurisation, le format du fichier est de type variable binaire de taille d'enregistrement maximum de 4092 octets.

NB : Cette taille d'enregistrement n'intègre pas les 4 caractères nécessaires à l'environnement zOS.

#### **- Règles de codage des zones :**

Les zones numériques sont cadrées à droite, complétées à gauche par des zéros. Elles sont présentées dans un format étendu et non signé.

Les zones alphabétiques ou alphanumériques sont cadrées à gauche, complétées à droite avec des blancs.

Les caractères alphabétiques sont en majuscule et non accentués.

Les zones facultatives non renseignées contiennent :

- des blancs pour les zones alphabétiques ou alphanumériques,
- des zéros pour les zones numériques.

## **- Contrôles inhérents à la sécurité**

Ils sont effectués par la mise en œuvre d'OpenPGP qui utilise les informations contenues dans les enveloppes OpenPGP.

- identification des remettants

Elle est assurée par le partage d'une clé publique applicative entre les deux parties. La clé publique applicative transmise doit impérativement porter une signature valide de la clé maître de son organisme, afin de propager la notion de confiance dans le couple (clé applicative, remettant).

authentification de l'émetteur et intégrité du fichier Elle est assurée par la signature attachée dans l'enveloppe OpenPGP du fichier.

- confidentialité des données Elle est assurée par le chiffrement de l'enveloppe sécurisée OpenPGP.

## **- Validation du support (fichier)**

Le fichier qui est physiquement unique peut se composer de plusieurs fichiers logiques concaténés.

Un regroupement/remettant peut adresser plusieurs fichiers physiques dans une même journée.

Un établissement (CIB) ne peut remettre qu'un seul fichier logique pour une même date dans un fichier physique.

Dans le cas où plusieurs fichiers logiques d'une même date et d'un même établissement seraient inclus dans un seul fichier physique, seul le premier fichier logique serait traité, le second fichier serait rejeté.

Un fichier logique commence par un enregistrement « en-tête » et se termine par un enregistrement « fin ».

Un fichier logique ne peut pas être vide (existence d'au moins un enregistrement détail).

Le volume du fichier logique ne doit pas dépasser 500 000 interrogations. Le volume du fichier physique ne doit pas dépasser 3 millions d'interrogations.

Le code application doit être valide : «  $ICP \rightarrow (ICP \text{ suivi de 3 blancs}).$ 

Les enregistrements sont numérotés par fichier logique, les enregistrements « en-tête » et « fin » ne participent pas à la numérotation.

La numérotation est séquentielle, croissante, de pas l'unité, à partir de 1.

Le tri défini doit être conforme.

Le code regroupement FICP ainsi que le code établissement doivent être définis et conformes.

Pour les établissements regroupant leurs consultations, la valeur du code regroupement FICP sera celle donnée par la Banque de France. Dans le cas contraire, le code regroupement FICP et le code établissement sont identiques.

L'établissement doit appartenir au regroupement d'établissements déclarants défini par le code regroupement FICP.

Les codes structure des enregistrements doivent être cohérents avec la nature du fichier.

Le nombre d'établissements indiqué dans l'enregistrement tête du premier fichier logique doit être correct et correspondre au nombre de fichiers logiques compris dans le fichier physique.

## <span id="page-16-0"></span>**2.3.2. Contrôle sur la structure du fichier logique**

Chaque fichier logique comprend :

- enregistrement en-tête
- un ou plusieurs enregistrements détails
- enregistrement fin

Chaque fichier logique de consultation contient des enregistrements détails concernant uniquement des demandes de consultation (code structure 03).

Toute anomalie constatée sur un fichier logique du fait de la non-conformité de sa structure au cahier des charges entraîne le rejet global de ce fichier logique.

# <span id="page-17-0"></span>2.4. DESCRIPTION DU FICHIER DE CONSULTATION

## <span id="page-17-1"></span>**2.4.1. Structure**

# **DESCRIPTION DU FICHIER CONSULTATION**

![](_page_17_Picture_199.jpeg)

## **STRUCTURE GENERALE DU FICHIER**

Le fichier physique se situe au niveau regroupement, le fichier logique est au niveau établissement.

Longueur totale des enregistrements hors sécurisation : 400. Format : Fixe bloqué.

**Les numéros de champ grisés représentent les champs obligatoires, les valeurs de ces champs sont contrôlées.**

![](_page_18_Picture_400.jpeg)

## **ENREGISTREMENT "EN-TETE"**

## **ENREGISTREMENT "FIN"**

![](_page_18_Picture_401.jpeg)

![](_page_19_Picture_252.jpeg)

## **ENREGISTREMENT "DEMANDE DE CONSULTATION"**

**A l'intérieur de chaque fichier logique, un tri ascendant doit être appliqué aux enregistrements « demandes de consultation » sur codes regroupement, établissement, guichet (champs 2, 3 et 4).**

**Les numéros d'enregistrement (champ 5) doivent respecter un ordre ascendant après ce tri.**

## <span id="page-20-0"></span>**2.4.2. Descriptif des informations**

## **2.4.2.1. ENREGISTREMENT EN-TÊTE**

## **Code application** :

Le code application du fichier est ICP suivi de 3 blancs.

#### **Code regroupement** :

Le code regroupement du remettant se présente sous la forme suivante :

- 5 caractères numériques = code établissement (= CIB si l'établissement est un « mono-remettant »),

- 3 caractères alphabétiques suivis de 2 caractères numériques si le regroupement remet des fichiers de consultation pour plusieurs établissements. Les codes regroupement alphanumériques sont attribués par la Banque de France.

#### **Code établissement** :

Le code établissement identifie l'établissement à l'origine du fichier logique de consultation. Il s'agit du CIB.

#### **Date de constitution du fichier consultation**

Il s'agit de la date à laquelle l'établissement remettant réalise son fichier « demande ».

#### **Nombre d'établissements consultants**

Ce champ n'est servi que dans l'enregistrement en-tête du premier fichier logique. Il correspond au nombre de fichiers logiques inclus dans le fichier physique. Pour les fichiers logiques suivants, la zone doit être chargée à zéro.

#### **Code nature du fichier :**

Pour le fichier de consultation, cette zone est obligatoirement « C ».

#### **2.4.2.2. ENREGISTREMENT FIN**

Les champs sont servis avec le même type d'informations que dans l'enregistrement « entête ».

## **2.4.2.3. ENREGISTREMENT DÉTAIL « DEMANDE DE CONSULTATION»**

Les champs **code application**, **code regroupement FICP**, **code établissement** sont servis à l'identique de l'enregistrement en-tête.

## **Code Guichet**

Il s'agit du code guichet demandeur. Ce code doit être valide et défini dans le Fichier des Implantations Bancaires.

#### **Numéro d'enregistrement**

Le numéro d'enregistrement est constitué de six caractères de format numérique. Les numéros d'enregistrement doivent respecter un ordre séquentiel croissant. Les enregistrements sont numérotés par fichier logique. Les enregistrements en-tête et fin ne participent pas à la numérotation. La numérotation est séquentielle, croissante, de pas l'unité, à partir de 1.

#### **Code structure**

Le code structure de l'enregistrement demande est 03.

#### **Date de naissance de la personne physique– 5 premières lettres du nom de famille**

L'enregistrement « demande » de ce fichier permet de formuler une demande de consultation avec comme critère de recherche la « clé Banque de France », soit la combinaison de 2 zones:

- date de naissance (format JJMMAA)

- cinq premiers caractères du nom de famille

Cette zone doit être constituée des 5 premiers caractères du nom de famille sans tenir compte des signes orthographiques et des espaces.

Les seuls caractères autorisés sont des caractères alphabétiques en majuscule

Le préfixe DE, lorsqu'il se trouve en tête du nom de famille, suivi d'un blanc ou d'un tiret doit être ignoré.

Le préfixe D, lorsqu'il se trouve en tête du nom, suivi d'un blanc ou d'un tiret ou d'une quote (apostrophe) doit être ignoré.

Les caractères alphabétiques et en majuscule doivent être cadrés à gauche si le nom comporte moins de cinq lettres.

#### **Zone réservée au demandeur**

Cette zone réservée au demandeur est restituée dans la réponse.

## **Motif de consultation**

Le motif de consultation est une zone obligatoire de 1 caractère :

- 'O' : pour une consultation obligatoire portant sur l'**O**ctroi d'un crédit de type immobilier ou de type consommation,
- 'R' : pour une consultation obligatoire portant sur un **R**enouvellement de crédit de type consommation,
- 'N' : pour une consultation **N**on obligatoire.

## **Type de crédit**

Le type de crédit est une zone de 1 caractère, zone obligatoire si le motif de consultation est égal à 'O' ou 'R'.

Si le motif de consultation est 'O'- consultation obligatoire portant sur l'**O**ctroi d'un crédit de type immobilier ou de type consommation, le type de crédit a pour valeur possible :

- I : Immobilier,
- C : Consommation.

Si le motif de consultation est 'R'- consultation obligatoire portant sur un **R**enouvellement de crédit de type consommation, le type de crédit a pour valeur possible :

- C : Consommation.

# <span id="page-23-0"></span>2.5. DESCRIPTION DU FICHIER REPONSE

## <span id="page-23-1"></span>**2.5.1. Contenu**

Pour tout fichier consultation remis le jour J, la Banque de France restitue après traitement, en retour, dès sa constitution (selon principe FIFO) un fichier réponse comprenant plusieurs types d'enregistrements.

Chaque fichier logique de consultation réponse comprend quatre types d'enregistrements :

- enregistrement en-tête
- enregistrement résultat/réponse
- enregistrement détail réponse
- enregistrement fin.

Dans l'enregistrement résultat/réponse, l'enregistrement « demande de consultation » original est restitué. Un code de traitement précise si l'interrogation a pu ou non être traitée **(voir liste des codes de traitement en annexe 2).**

Pour chaque clé BDF interrogée, le nombre de dossiers trouvés dans le FICP est précisé dans le champ 12 (Nombre de sélections) de l'enregistrement résultat/réponse.

Si plusieurs dossiers ont été trouvés dans la base FICP, la réponse comprend autant d'enregistrements détails - enregistrements « détail réponse » - que de personnes physiques ayant cette clé BDF.

A la fin du fichier logique un enregistrement fin donne le compte rendu de traitement incluant :

- le nombre total d'enregistrements
- le nombre de demandes lues
- le nombre de demandes traitées
- le nombre de réponses négatives
- le nombre de réponses positives

Les réponses sont élaborées à partir des données recensées dans le FICP au moment du traitement de l'interrogation.

Les règles de codage sont identiques à celles du fichier demande.

Les caractéristiques physiques du fichier réponse sont : Type d'écriture : étendu Jeu de caractères utilisés : UTF-8 Enregistrements de longueur fixe : 400

Format : fixe bloqué

Après sécurisation, le format du fichier est de type variable binaire de taille d'enregistrement maximum de 4092 octets.

NB : Cette taille d'enregistrement n'intègre pas les 4 caractères nécessaires à l'environnement zOS.

## <span id="page-24-0"></span>**2.5.2. Structure**

# **DESCRIPTION DU FICHIER RÉPONSE**

## **STRUCTURE GENERALE DU FICHIER**

![](_page_24_Picture_182.jpeg)

Le fichier physique se situe au niveau regroupement, le fichier logique est au niveau établissement.

**Les numéros de champ grisés représentent les champs obligatoires.**

## **ENREGISTREMENT "EN-TETE"**

![](_page_25_Picture_378.jpeg)

## **ENREGISTREMENT "FIN"**

![](_page_25_Picture_379.jpeg)

## **ENREGISTREMENT "RESULTAT/RÉPONSE"**

![](_page_26_Picture_301.jpeg)

## **ENREGISTREMENT "DETAIL REPONSE"**

![](_page_27_Picture_366.jpeg)

![](_page_28_Picture_268.jpeg)

## <span id="page-29-0"></span>**2.5.3. Nature des informations recensées**

## **2.5.3.1. ENREGISTREMENT EN-TETE**

Les champs sont servis à l'identique de l'enregistrement en-tête du fichier demande, à l'exception du champ « code nature du fichier » servi à « R ».

#### **- Date de constitution du support**

C'est la date à laquelle la Banque de France a constitué le fichier réponse.

#### **- Date de constitution du fichier demande**

C'est la date à laquelle l'établissement a constitué le fichier demande.

#### **2.5.3.2. ENREGISTREMENT FIN**

Les champs sont servis à l'identique de l'enregistrement fin du fichier demande. Cinq champs constituent le compte rendu de traitement du fichier demande et fournissent des statistiques relatives aux interrogations.

Le champ  $N^{\circ}$  10 (nombre de demandes traitées) indique le nombre d'interrogations pris en compte pour la facturation.

#### **2.5.3.3. ENREGISTREMENT RESULTAT/REPONSE**

#### **- Code application :**

Le code application du fichier réponse est "ICP ".

#### **- Code regroupement FICP :**

- Le code regroupement est constitué de cinq caractères de format alphanumérique lorsque le remettant transmet un fichier pour plusieurs codes établissements.

- Le code regroupement est numérique lorsque le remettant transmet un fichier pour son seul code établissement.

#### **- Code établissement :**

Le code établissement est constitué de cinq caractères de format numérique.

#### **- Code guichet :**

Le code guichet est constitué de cinq caractères de format numérique.

Le couple code établissement/code guichet doit être conforme au répertoire des guichets permanents.

(La Banque de France contrôle cette conformité à partir du Fichier des Implantations Bancaires).

## **- Numéro d'enregistrement :**

Le numéro d'enregistrement est constitué de six caractères de format numérique.

Les numéros d'enregistrement respectent un ordre séquentiel croissant, de pas l'unité, à partir de 1.

Les enregistrements sont numérotés par fichier logique. Les enregistrements en-tête et fin ne participent pas à la numérotation.

## **- Code structure :**

Le code structure du fichier réponse est "04".

## **- Date de naissance de la personne physique :**

Elle est fournie sous le format et de cohérence (JJMMAA). Si l'ensemble jour + mois est inconnu, il est chargé avec des zéros.

## **- Cinq premières lettres du nom de famille :**

- Cette zone est constituée des 5 premiers caractères du nom de famille sans tenir compte des signes orthographiques et des espaces.
- Les seuls caractères autorisés sont des caractères alphabétiques en majuscule.
- Le préfixe DE, lorsqu'il se trouve en tête du nom de famille, suivi d'un blanc ou d'un tiret est ignoré.
- Le préfixe D, lorsqu'il se trouve en tête du nom, suivi d'un blanc, d'un tiret ou d'une quote (apostrophe) est ignoré.

Si le nom comporte moins de 5 lettres, il y a cadrage à gauche.

## **- Zone réservée demandeur :**

Aucun contrôle n'est effectué.

Cette zone, réservée au demandeur, est restituée dans la réponse à l'identique de son contenu dans le fichier demande.

## **- Numéro de la demande :**

Il correspond au numéro d'enregistrement dans le fichier demande. Sa position est de 6 caractères en format numérique.

## **- Code de traitement :**

Sa position est sur 2 caractères en format alphanumérique.

- code ='00' si la demande a été traitée.
- code non nul si la demande n'a pas pu être traitée suite aux contrôles.

La liste des codes de traitement est jointe en annexe 2.

## **- Nombre de sélections « Clé Banque de France – détail réponse » :**

Ce nombre précise le nombre de clés BdF trouvées dans le FICP et répondant à la consultation demandée.

- Si aucun état civil ne répond à la clé BDF consultée, le nombre d'enregistrements sera à '00' et il n'y aura alors pas d'enregistrement détail réponse à suivre. Cette réponse constate qu'il n'y a pas d'enregistrement dans le FICP correspondant à la demande (clé BdF).

- Si le nombre est supérieur à 0, la demande a permis de trouver des « clés BdF – détail réponse » correspondant à la sélection.

L'enregistrement résultat/réponse est immédiatement suivi des enregistrements de type « détail réponse » (un par « clé Banque de France – détail réponse » existante décrivant plus finement la personne physique sélectionnée).

#### **Motif de consultation**

Le motif de consultation est une zone obligatoire de 1 caractère :

- 'O' : pour une consultation obligatoire portant sur l'Octroi d'un crédit de type immobilier ou de type consommation,
- 'R' : pour une consultation obligatoire portant sur un Renouvellement de crédit de type consommation,
- 'N' : pour une consultation Non obligatoire.

## **- Type de crédit**

Le type de crédit est une zone de 1 caractère, zone obligatoire si le motif de consultation est égal à 'O' ou 'R'.

Le type de crédit a pour valeur :

- I : Immobilier,
- C : Consommation.

#### **- Numéro de consultation**

Le numéro de consultation est restitué pour toute consultation de motif obligatoire. C'est une zone de 12 caractères de la forme *AAQQQNNNNNNN,* année, quantième et numéro séquentiel.

Ce numéro de consultation permettra de demander à la Banque de France une attestation de consultation si nécessaire.

#### **- Horodatage de la réponse :**

Il correspond à l'horodatage précis de la réponse à la consultation obligatoire sous la forme *SSAA-MM-JJ-HH.MM.SS.*

## **2.5.3.4. ENREGISTREMENT DETAIL REPONSE**

## **- Code application :**

Le code application du fichier est "ICP ".

#### **- Code regroupement FICP :**

- Le code regroupement est constitué de cinq caractères de format alphanumérique lorsque le remettant transmet un fichier pour plusieurs codes établissements.

- Le code regroupement est numérique lorsque le remettant transmet un fichier pour son seul code établissement.

#### **- Code établissement :**

Il se compose de cinq caractères de format numérique.

#### **- Code guichet :**

Il se compose de cinq caractères de format numérique.

#### **- Numéro d'enregistrement :**

Sa position est de 6 caractères en format numérique. La numérotation est séquentielle, croissante, de pas l'unité, à partir de 1.

#### **- Code structure :**

Le code structure du fichier "Détail réponse" est "05".

#### **- Date de naissance de la personne physique :**

Elle est transmise sous le format JJMMAA. Si l'ensemble jour + mois est inconnu, il est chargé avec des zéros.

#### **- Cinq premières lettres du nom de famille :**

- Cette zone est constituée des 5 premiers caractères du nom de famille sans tenir compte des signes orthographiques et des espaces.
- Le préfixe DE, lorsqu'il se trouve en tête du nom de famille, suivi d'un blanc ou d'un tiret est ignoré.
- Le préfixe D, lorsqu'il se trouve en tête du nom, suivi d'un blanc, d'un tiret ou d'une quote (apostrophe) est ignoré.

Si le nom comporte moins de 5 lettres, il y a cadrage à gauche.

## **- Numéro séquentiel de « Clé BdF – Détail réponse » :**

Les clés BdF - Détail réponse (11 caractères identiques - date de naissance (JJMMAA) suivie des 5 premières lettres du nom de famille) recensées dans le FICP (et correspondant à la clé BDF consultée) sont numérotées.

Ex : Clé interrogée = 100560MARTI

Pour cette clé BDF deux dossiers existent dans le FICP, il sera alors restitué deux enregistrements « Clé BdF - détail réponse » sous les numéros séquentiels (champ n°9) 01 et 02.

#### **- Nom de famille\*prénoms :**

Cette zone contient le nom et les prénoms de la personne physique séparés par le signe "\*" (étoile).

Il n'y a pas d'espace entre la fin du nom et l'étoile, ni entre l'étoile et le premier prénom.

#### **- Nom marital :**

Le nom marital est une zone facultative. Une restitution est faite dès lors que cette zone est non vide dans le FICP.

#### **- Code sexe :**

Cette zone peut prendre les valeurs suivantes :  $(1 = \text{masculin}, 2 = \text{féminin}).$ 

#### **- Code lieu de naissance :**

Cette zone peut contenir les valeurs suivantes :

- 1 : France métropolitaine,
- 2 : DOM et Saint Pierre et Miquelon,
- 3 : COM et Mayotte,
- 4 : Étranger.

#### **- Code département de naissance :**

Cette zone toujours complétée peut prendre les valeurs suivantes :

- 01 à 95 pour les personnes nées en métropole,
- 97 pour les personnes nées dans les DOM, Saint Pierre et Miquelon, Mayotte, Saint Barthélémy et Saint Martin,
- 98 pour les personnes nées dans les COM et Mayotte,
- 99 pour les personnes nées à l'étranger.

#### **- Numéro de commune de naissance :**

Cette zone, pour les personnes nées en France (Métropole, DOM et COM), prend les valeurs du code géographique INSEE.

## **- Code ISO du pays de naissance**

Cette zone, pour les personnes nées à l'étranger, prend les valeurs du code ISO du pays de naissance.

#### **- Libellé territoire de naissance**

Pour les personnes nées dans les DOM, les COM ou à l'étranger, le libellé territoire est restitué.

- Pour les personnes nées dans les DOM, le libellé restitué est le libellé du département,
- Pour les personnes nées dans les COM, le libellé restitué est le libellé de la collectivité,
- Pour les personnes nées à l'étranger, le libellé restitué est le libellé du pays.

#### **- Libellé localité de naissance**

Cette zone est toujours complétée avec le libellé de la localité de naissance.

#### **- Nombre d'incidents :**

C'est le nombre d'incidents inscrits au FICP pour la personne physique. La valeur 99 indique 99 incidents ou plus.

#### **- Nombre d'établissements déclarants :**

C'est le nombre d'établissements différents ayant déclaré les incidents de paiement recensés sous le dossier de la personne.

La valeur 99 indique 99 établissements ou plus.

#### **- Code nature du crédit :**

Si tous les incidents déclarés se rapportent à un crédit de même nature, ce code est le code nature de crédit défini comme suit :

- 01 : Prêt immobilier,
- 02 : Crédit affecté,
- 03 : Location vente location avec option d'achat,
- 05 : Découvert,
- 06 : Divers,
- 07 : Prêt personnel,
- 08 : Crédit renouvelable,
- 09 : Regroupement de crédits.

Si tous les incidents déclarés ne se rapportent pas à des crédits de même nature, le code est renseigné à 99 (crédits multiples).

## **- Date de radiation de tous les incidents :**

C'est la date de radiation sous la forme SSAAMMJJ la plus lointaine de l'ensemble des incidents recensés pour la personne physique dans le FICP.

#### **- Code nature de la mesure :**

Il peut prendre les valeurs suivantes :

- 1 Mesure conventionnelle,
- 2 Recommandation (articles L. 733-1 à L. 733-6 du code de la consommation),
- 5 Suspension d'exigibilité des créances (moratoires),
- 6 Effacement de créances,
- 8 Rétablissement personnel,
- 9 Faillite civile,
- B Suspension imposée d'exigibilité de créances,
- C Mesure imposée par la commission,
- D Suspension judiciaire exigibilité de créances,
- E Mesure judiciaire,
- F PRP sans liquidation judiciaire,
- G PRP avec liquidation judiciaire,
- H Mesure recommandée avec suspension d'exigibilité de créances,
- M Mesure imposée avec suspension d'exigibilité de créances,
- N Mesure imposée avec effacement total des créances,
- P Mesure imposée avec effacement partiel des créances,
- Q Mesure imposée sans effacement des créances.

Les mesures mises en place après l'entrée en vigueur de la loi 2010-737 du 1<sup>er</sup> juillet 2010 peuvent prendre les valeurs 1, 9, B, C, D, E, F et G.

Celles mises en place avant le 01/11/2010 sont enregistrées avec les codes 1, 2, 5, 6, 8 et 9. Les mesures mises en place après l'entrée en vigueur de la loi 2013-672 du 26 juillet 2013 sont enregistrées avec les codes 1, 9, C, E, F, G, H et M.

Les mesures mises en place après l'entrée en vigueur de la loi 2016-1547 du 18 novembre 2016 sont enregistrées avec les codes 1, 9, E, G, M, N, P et Q.

En cas de dossiers successifs (plusieurs mesures de surendettement inscrites dans le FICP pour le débiteur), la nature de la mesure restituée est celle dont la date de radiation est la plus lointaine.

Au 1<sup>er</sup> janvier 2018, il n'y a plus de mesure recensée au FICP pour le code 5.

## **- Date de radiation de la mesure :**

Il s'agit de la date de radiation la plus lointaine du ou des dossiers de surendettement recensés dans le fichier.

## **- Obligations complémentaires :**

Un plan de surendettement peut subordonner les mesures à l'accomplissement du débiteur d'obligations complémentaires :

0 - Aucune,

1 - Demande faite au débiteur d'accomplir des actes propres à faciliter ou garantir le paiement de sa dette,

2 - Demande faite au débiteur de s'abstenir d'actes pouvant aggraver son insolvabilité,

9 - Combinaison des deux obligations précédentes (1+2).

## **- Existence d'un dossier :**

Cette zone fournit une information sur l'éventuelle existence d'un dossier en cours (avant mise en place d'une mesure de surendettement)

Depuis l'entrée en vigueur de la loi 2003-710, elle peut prendre les valeurs suivantes :

0 – pas d'existence de dossier,

A – existence d'un dossier en cours d'instruction.

Le débiteur est inscrit au FICP dès saisine de la commission de surendettement ou suite à une décision de recevabilité prononcée par le juge de l'exécution.

1 - existence d'un dossier de recevabilité

Sont également enregistrées les décisions de recevabilité rendues par la commission de surendettement ou le juge de l'exécution avant application des dispositions de la loi 2003- 710.

A ce jour cette notion n'est plus recensée dans le FICP.

2 – réexamen après suspension d'exigibilité des créances

Au terme d'une mesure de suspension d'exigibilité des créances, les débiteurs font l'objet d'une inscription au FICP le temps du réexamen de leur dossier.

#### **- Indicateur d'usurpation d'identité :**

Dans cette zone peut être enregistré un élément d'information relatif à l'usurpation ou la falsification d'identité de la personne physique.

Si la zone n'est pas renseignée, il s'agit d'un dossier ordinaire.

Si la zone est renseignée, elle peut prendre les valeurs suivantes :

## F – Identité falsifiée

Des incidents de crédits sont parfois déclarés au nom des personnes qui utilisent une identité falsifiée. La Banque de France, lorsqu'une telle situation est établie par décision de justice, assortit les dossiers correspondants de la mention « identité falsifiée » lors des réponses aux interrogations.

#### U – personne dont l'identité a été usurpée

Des dossiers sont parfois recensés au FICP au nom de personnes dont l'identité a été utilisée frauduleusement. Dans ce cas, afin de signaler aux établissements qui consultent le fichier que le véritable titulaire de l'identité indiquée n'est pas responsable des incidents de crédit et ne doit donc pas en supporter les conséquences, les dossiers sont assortis de la mention « identité usurpée ».

R – identité réelle d'une personne déclarée sous une autre identité . Si la personne qui utilise une identité falsifiée est également recensée dans le FICP sous son identité réelle, le dossier relatif à cette identité est complété par la mention « identité réelle d'une personne déclarée sous une autre identité ».

P - identité réelle d'une personne déclarée sous une autre identité . Si l'usurpateur est recensé dans le fichier sous son identité réelle, le dossier correspondant est complété par la mention « identité réelle d'une personne déclarée sous une autre identité ».

NB – pour les indicateurs R et P, aucun incident ni mesure n'est enregistré sous le dossier de la personne. Seule une date de radiation existe.

# <span id="page-38-0"></span>**3. PROCEDURE D'INTERROGATION PAR INTERNET**

L'ouverture du Portail Bancaire Internet (POBI) de la Banque de France permet aux établissements de crédit de bénéficier d'une architecture basée sur l'utilisation du réseau internet ou d'un réseau virtuel privé, sécurisé par un système de certificats numériques ou « identifiants portail ».

## <span id="page-38-1"></span>3.1. Fonctionnalités offertes

La consultation via le vecteur internet permet un accès aux données du fichier en temps réel.

La consultation peut s'effectuer sous deux formats :

#### - HTML

Ce format qui mêle l'information brute et ses attributs de présentation est le mode de référence d'affichage des pages internet ou intranet dans un navigateur. Il s'adresse aux utilisateurs souhaitant accéder directement aux écrans natifs de l'application FICP sur internet. Il bénéficie ainsi d'une nouvelle présentation et d'une ergonomie de qualité.

#### - XML

C'est le nouveau standard d'échange structuré des données. Ce format n'intègre aucun élément d'habillage graphique des informations et permet ainsi des échanges performants de données entre ordinateurs. Il est donc destiné aux établissements souhaitant intégrer facilement les données dans leur système d'information.

L'application FICP sur le Portail POBI de la Banque de France propose deux modes d'accès :

 le mode « présentation », destiné à une utilisation interactive par des utilisateurs, permet un accès basé sur la présentation navigationnelle du Web,

 le mode « automate », destiné à une utilisation par des systèmes logiciels automatisés, permet un accès basé sur l'échange de messages structurés au format XML.

Un document complémentaire décrit les aspects techniques de l'accès en mode automate que sont :

- la structuration des messages XML échangés.

Les éléments techniques décrits sont illustrés par des exemples de requêtes et de messages XML réponses dans le document complémentaire relatif à la **structuration des échanges FICP en mode automate.**

La procédure de consultation par internet peut faire l'objet de tests préalables. La demande doit être formulée auprès du service gestionnaire du FICP.

## <span id="page-39-0"></span>3.2. Modes d'accès

Deux modes d'accès sont proposés :

## L'accès Internet direct

Cet accès utilise le réseau internet via le fournisseur d'accès habituel.

Un lecteur de carte doit être connecté au poste de consultation afin d'assurer le contrôle de l'accès.

## L'accès Extranet

Cet accès rapide via un VPN (Virtual Private Network ou réseau privé virtuel) permet de bénéficier d'une liaison sécurisée de haut niveau de qualité entre le système informatique de l'établissement et la Banque de France.

Plusieurs opérateurs sont proposés pour la souscription de l'abonnement au réseau privé virtuel.

## <span id="page-39-1"></span>3.3. Horaires d'accès

L'accès en consultation est possible :

- 24H/24 du lundi au samedi
- Le dimanche :
- Ouverture 23H45/24 pendant 42 semaines (fermeture de ¼ d'heure de 2H45 à 3H)
- Ouverture 20H/24 pendant 10 semaines (fermeture de 4 heures de 9H à 13H)

NB : la liste des dimanches neutralisés pendant 4H fait l'objet d'une diffusion périodique au CFONB et mise ligne sur POBI (plan du site).

Voir Annexe 1

## <span id="page-39-2"></span>3.4. Sécurité des échanges

Pour l'accès Internet direct l'authentification des échanges est garantie par des certificats numériques implantés sur des cartes à puce.

Pour l'accès Extranet l'authentification des échanges est garantie par des certificats numériques implantés sur des cartes à puces ou par des certificats logiciels.

L'adhérent accède au FICP en sa qualité d'établissement de crédit ou pour le compte d'autres établissements de crédit faisant partie de son groupe financier. Il doit interdire tout accès au FICP à des tiers non autorisés à partir des certificats dont il a la responsabilité.

Les certificats de sécurité sont valables 3 ans.

# <span id="page-40-0"></span>3.5. Formalités d'accès

## <span id="page-40-1"></span>**3.5.1. Établissement non adhérent au Portail Bancaire Internet**

L'établissement souhaitant adhérer au Portail Bancaire Internet de la Banque de France doit contacter le service habilité à fournir les documents ad hoc :

Cellule R4F Tel : 01 42 92 49 30 Mail : [dsb.r4f@banque-france.fr](mailto:dsb.r4f@banque-france.fr)

## <span id="page-40-2"></span>**3.5.2. Établissement adhérent au Portail Bancaire Internet**

L'établissement déjà adhérent au Portail Bancaire Internet pour un autre service et qui souhaite accéder au FICP avec les certificats numériques déjà en sa possession doit en formuler la demande auprès de la Cellule R4F de la Banque de France en complétant l'annexe 2 du contrat d'adhésion au Portail demandant l'ajout du droit FICP sur les certificats concernés.

Si l'établissement souhaite accéder au FICP avec de nouveaux certificats, il doit transmettre à la Cellule R4F l'annexe 1 du contrat d'adhésion.

Tout renseignement complémentaire sur les formalités d'accès au FICP est à demander au service gestionnaire.

## <span id="page-40-3"></span>**3.5.3. Accréditation des établissements**

L'établissement sollicitant un accès FICP via Internet doit :

- Signer la convention d'abonnement au FICP à titre individuel ou dans le cadre d'un groupe abonné (voir paragraphe 1.3.3.),
- Signer un contrat d'adhésion au « portail bancaire internet POBI » et désigner un correspondant sécurité,
- Signer une convention d'accès au FICP par POBI.

La consultation constitue le service de base offert à tout adhérent signataire d'une convention d'accès au FICP.

Dès réception de la convention d'accès au FICP et de l'avenant « correspondant facturation », les droits d'accès à la consultation sont activés par le service gestionnaire du FICP.

# <span id="page-41-0"></span>**4. Annexes**

# <span id="page-41-1"></span>4.1. Annexe 1 : FICP – Horaires d'ouverture applicative

![](_page_41_Picture_172.jpeg)

![](_page_41_Picture_173.jpeg)

 Les tests d'échange par télétransmission doivent être préalablement planifiés avec la Banque de France.

# <span id="page-42-0"></span>4.2. Annexe 2 – Télétransmission – Liste des codes de traitement

![](_page_42_Picture_165.jpeg)

## <span id="page-43-0"></span>4.3. Annexe 3 – Consultation des données – recommandations à l'usage des établissements

#### **DIRECTION GENERALE DES ACTIVITES FIDUCIAIRES ET DE PLACE**

DIRECTION DE LA SURVEILLANCE DES RELATIONS ENTRE LES PARTICULIERS ET LA SPHERE FINANCIERE

**S**ervice des **F**ichiers d**'I**ncidents de **P**aiement **R**elatifs aux **P**articuliers

Juin 2009

#### FICHIER CENTRAL DES CHEQUES FICHIER DES INCIDENTS DE REMBOURSEMENT DES CREDITS AUX PARTICULIERS

#### RESTITUTION DES DONNEES RECOMMANDATIONS A L'USAGE DES ETABLISSEMENTS

Le Fichier Central des Chèques (FCC) et le Fichier des Incidents de remboursement des Crédits aux Particuliers (FICP) proposent la restitution de leurs données sous des formats permettant leur exploitation dans le système d'information des établissements de crédit consultants.

L'objet du présent document est de formuler quelques recommandations relatives au traitement des données restituées par le FCC ou le FICP avant leur exploitation par le système d'information des établissements.

L'utilisateur final doit être destinataire de :

- L'état civil complet de la personne physique constitué des :
	- Nom de famille
	- Prénom(s)
	- Date de naissance (jour mois année)
	- Lieu de naissance :
		- Département et commune pour les personnes nées sur le territoire national,
		- Pays et localité pour les personnes nées à l'étranger
	- Sexe

Ces éléments doivent être complétés par le nom marital (et éventuellement prénoms maritaux) lorsqu'il est restitué.

- Le descriptif complet de la personne morale (FCC uniquement) composé des :
	- Numéro d'immatriculation
	- **Dénomination**
	- Adresse du siège social
	- Catégorie juridique

Le ou les motifs de l'inscription dans la base de données ainsi que leur(s) date(s) d'échéance :

#### FICHIER CENTRAL DES CHEQUES

- Interdiction bancaire d'émettre des chèques
- Interdiction judiciaire d'émettre des chèques
- Décision de retrait de carte pour usage abusif

#### FICHIER DES INCIDENTS DE REMBOURSEMENT DES CREDITS AUX PARTICULIERS

- ●Incident de paiement caractérisé
- ●Dossier de surendettement en cours d'instruction
- ●Mesure de traitement d'une situation de surendettement
- ► Les mentions complémentaires :
	- U Personne dont l'identité a été usurpée
	- P Identité réelle d'une personne déclarée sous une autre identité
	- F Identité falsifiée
	- R Identité réelle d'une personne déclarée sous une autre identité
- La source (BDF FCC ou BDF FICP) ainsi que la date et l'heure d'extraction des données.

Lorsque plusieurs états civils sont associés à la clé Banque de France consultée, chaque état civil et ses données respectives.

Lorsque les données sont enregistrées, elles doivent être conservées dans leur intégralité.

Par ailleurs, l'utilisateur doit toujours avoir la possibilité de rafraîchir les données recueillies par une nouvelle consultation.